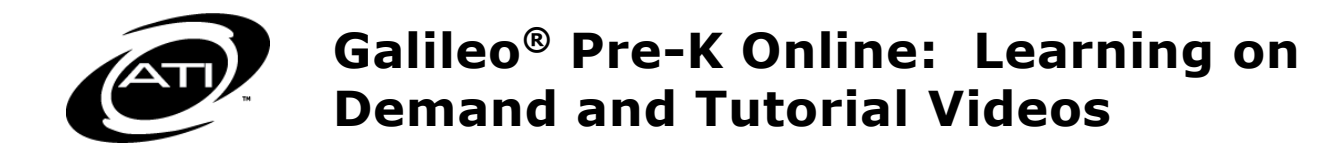

The online help files contain a wealth of resources, both video and handouts, to help you utilize *Galileo Pre-K*. A Learning on Demand video is a recorded webinar, ranging from 30- 60 minutes. A Tutorial video is a short tutorial recording, ranging just a few to several minutes, that explains the functionality of a particular page.

## **ACCESS**

Quick links to recorded Learning on Demand sessions are found on the *Learning on Demand Sessions and Tutorial Recordings* page in the online help files.

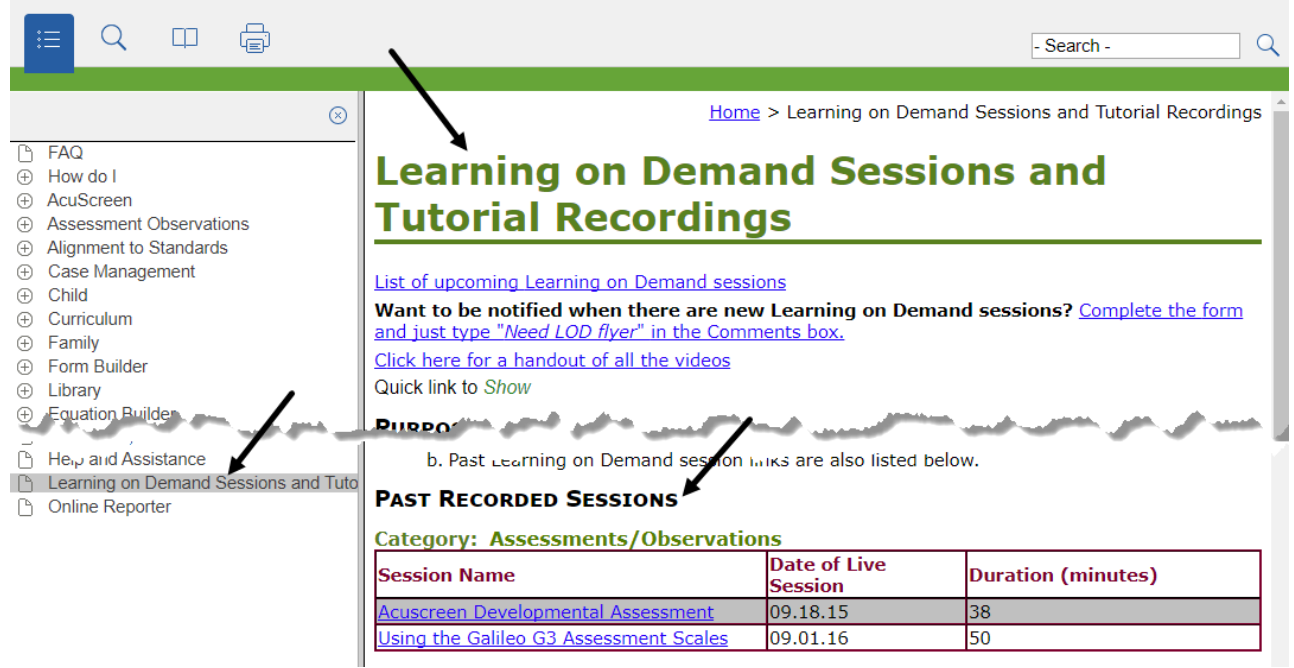

Recorded Learning on Demand sessions (denoted with  $\bullet$ ) and "how to" tutorial videos are found on the following online help pages.

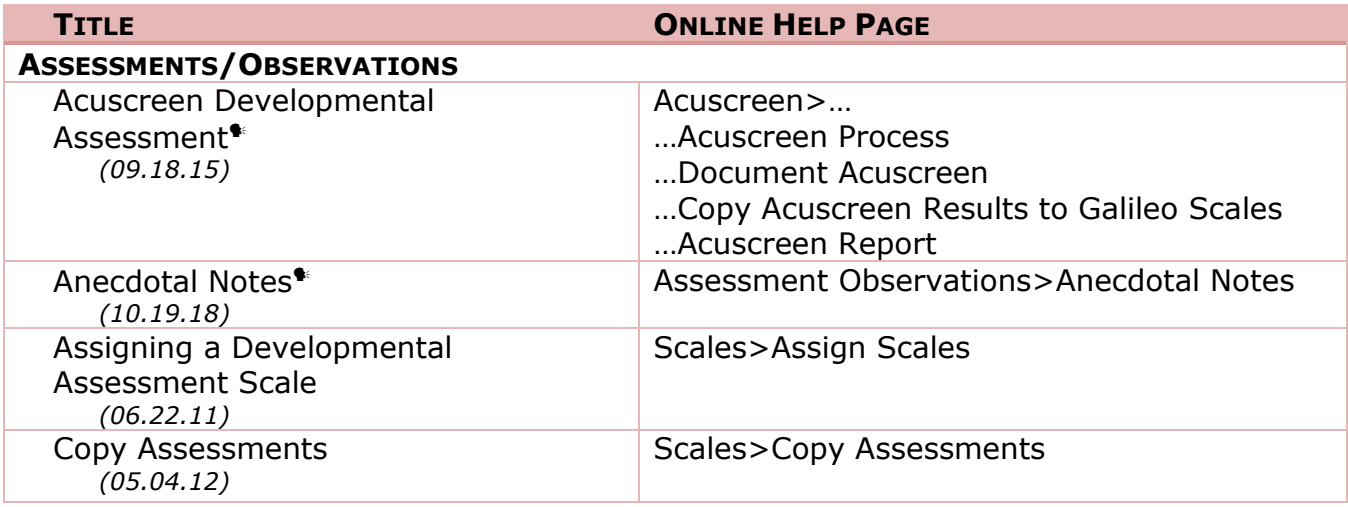

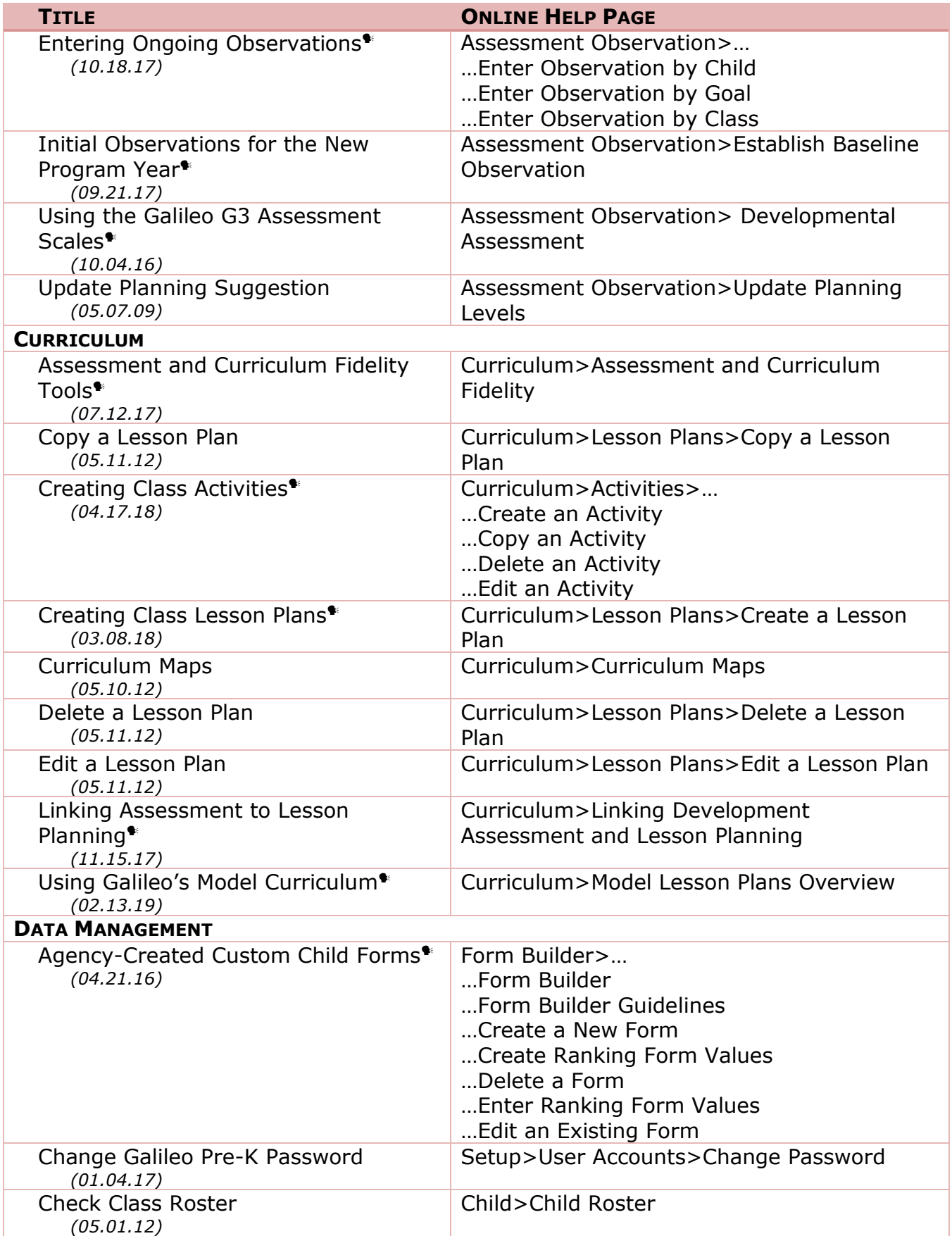

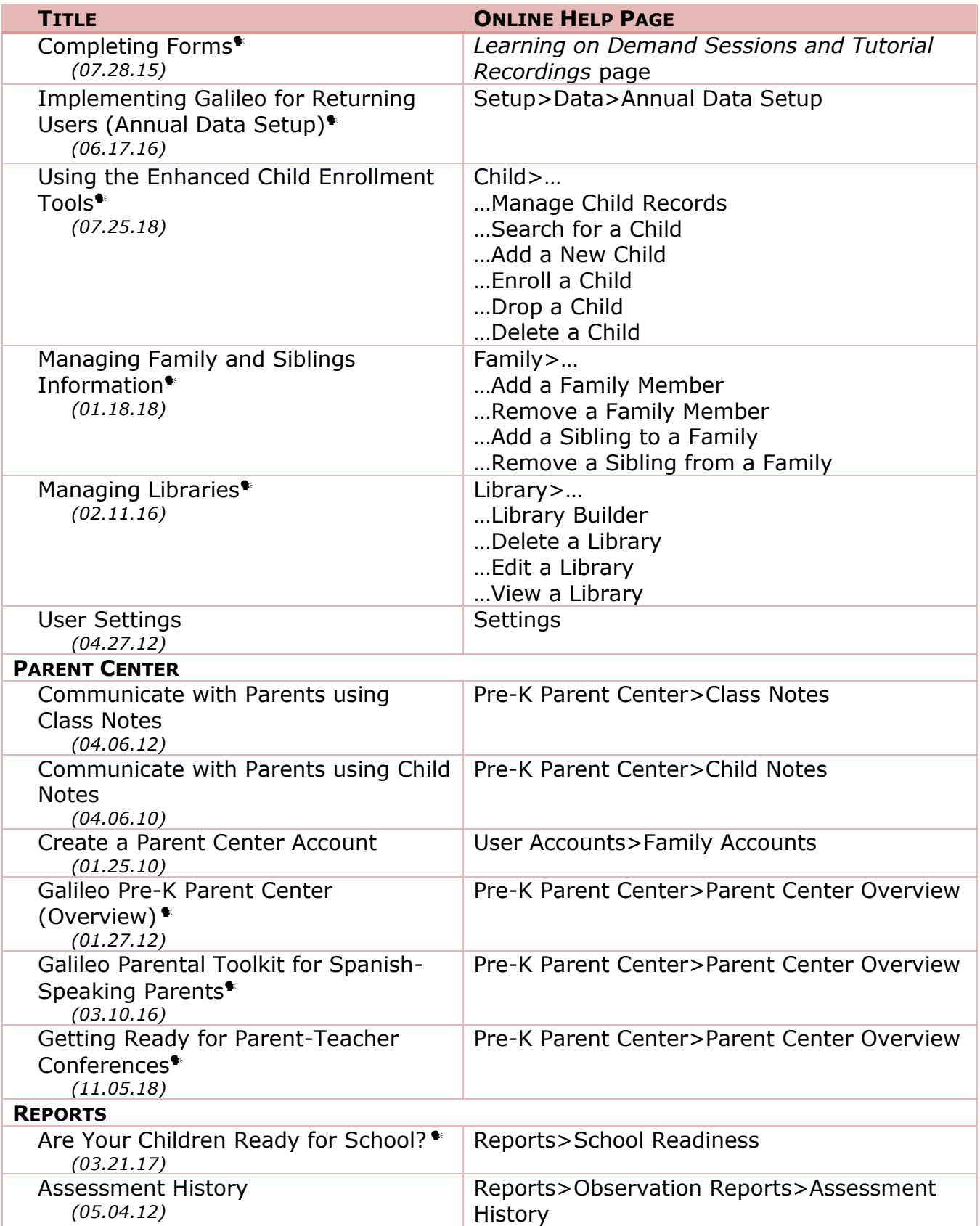

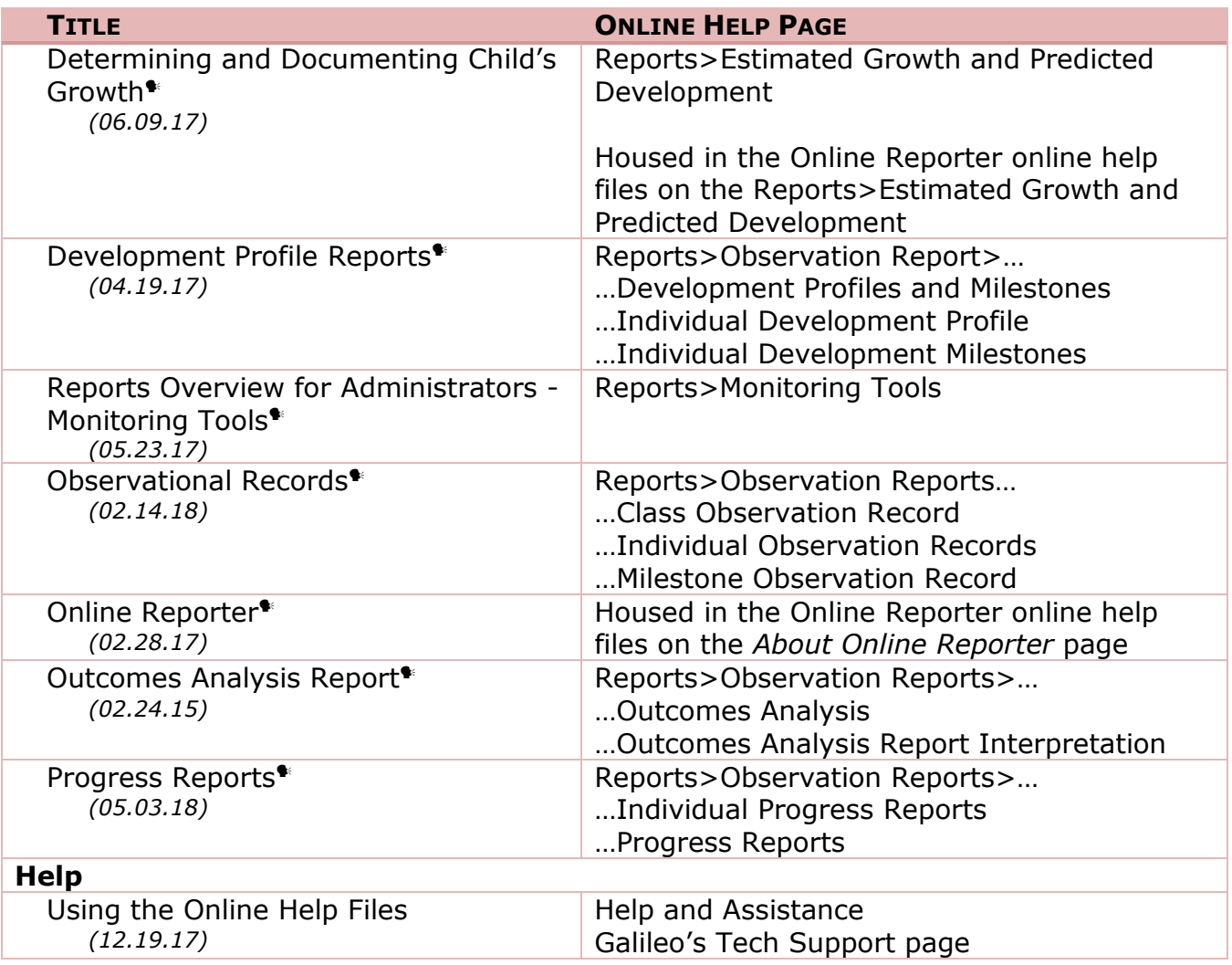

The following videos are available on ATI's You Tube channel.

- *An Introduction to Assessment Using Galileo Pre-K Online (02.08.13)*
- *An Overview of Galileo Pre-K Online (05.10.16)*
- *Galileo Pre-K Online Innovations Supporting School Readiness in Head Start (06.11.13)*
- *Introduction to ATI's Inter-rater Reliability Professional Development Series\* (12.06.17)*
- *Introduction to Galileo Pre-K Online Curriculum (01.08.13)*

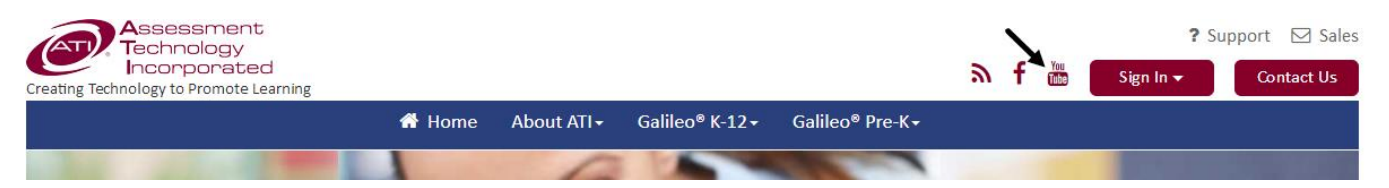

## **CONTACT**

If you need assistance accessing any of these recordings, please contact ATI's Professional Development department e-mail [ProfessionalDevelopment@ati-online.com](mailto:ProfessionalDevelopment@ati-online.com) or call 800.367.4762.

\* Video is also available on the Galileo Pre-K Professional Development page.

 $\overline{a}$